# XMPP and Android

Florian Schmaus

Ignite Realtime

2015-01-31

Florian Schmaus (Ignite Realtime) [XMPP and Android](#page-38-0) 2015-01-31 1/19

<span id="page-0-0"></span>

### XMPP e**X**tensible **M**essaging and **P**resence **P**rotocol

- Allows to exchange data in form of XML elements between entities
- Specified by
	- RFC 6120 (XMPP-Core), RFC 6121 (XMPP-IM), RFC 6122 (JID)
	- various "XMPP Extension Protocols" (XEPs)
- <span id="page-1-0"></span>Specifies 3 root elements, called "stanzas" message send asynchronous, fire-and-forget, store-and-forward iq request-response (response is mandatory) presence multicast to subscribed entities, pub/sub paradigm

# XMPP (cont.)

e**X**tensible **M**essaging and **P**resence **P**rotocol

#### XML?!

- Allows to extend the protocol without breaking compatibility
- <span id="page-2-0"></span>You can encapsulate any data you want, for example JSON (XEP-295)
	- Be careful when doing so, parsing is always a possible attack vector
	- See "BlackPwn: BlackPhone SilentText Type Confusion Vulnerability" [\[2\]](#page-37-0), for a case where XMPP encapsulated JSON parsing went wrong

# XMPP (cont.)

e**X**tensible **M**essaging and **P**resence **P**rotocol

#### XML?!

- Allows to extend the protocol without breaking compatibility
- You can encapsulate any data you want, for example JSON (XEP-295)
	- Be careful when doing so, parsing is always a possible attack vector
	- See "BlackPwn: BlackPhone SilentText Type Confusion Vulnerability" [\[2\]](#page-37-0), for a case where XMPP encapsulated JSON parsing went wrong

#### XMPP is not strictly an IM protocol! [\[4\]](#page-38-1)

<span id="page-3-0"></span>It allows you to exchange data between entities, and can therefore be used as protocol for Instant Messaging (IM), Social Media, the Internet of Things (IoT), Multi-Agent Systems (MAS), . . .

### Smack

An Open Source XMPP Client Library written in Java for JVMs and Android

- Started by Jive Software in 2002
- Was first ported to Android by the end of 2007 [\[6\]](#page-38-2)
- Jive founded the "Ignite" Realtime" community 2009
- **Rene Treffer created aSmack in** 2009 for Buddycloud
- <span id="page-4-0"></span>• Native support for Android added with Smack 4.1 (beta)

### Smack

An Open Source XMPP Client Library written in Java for JVMs and Android

- Started by Jive Software in 2002
- Was first ported to Android by the end of 2007 [\[6\]](#page-38-2)
- Jive founded the "Ignite" Realtime" community 2009
- **Rene Treffer created aSmack in** 2009 for Buddycloud
- Native support for Android added with Smack 4.1 (beta)
- Appears to be used (at least partly) by Google for the "GTalk Service"

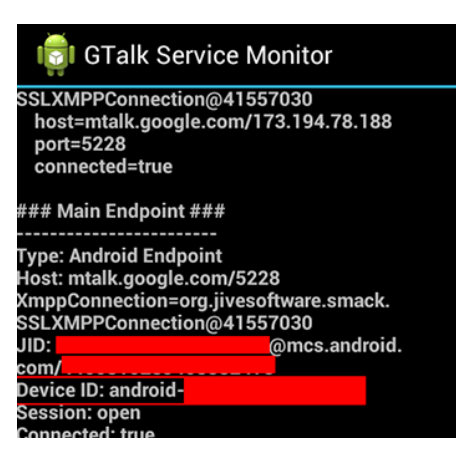

<span id="page-5-0"></span>Figure : GTalk Service Monitor on Android 2.2 / 2.3

Florian Schmaus (Ignite Realtime) [XMPP and Android](#page-0-0) 2015-01-31 4 / 19

### **Smack** Code example

### <span id="page-6-0"></span>XMPPTCPConnection connection = **new** XMPPTCPConnection("sensor42", "pass", "example.org"); connection.connect().login();

### Smack Code example

...

```
XMPPTCPConnection connection =
  new XMPPTCPConnection("sensor42", "pass", "example.org");
connection.connect().login();
```
<span id="page-7-0"></span>Message message = **new** Message("datasink@foocorp.org"); message.addPacketExtension(mydata); connection.sendPacket(message);

### Smack Code example

 $\cdots$ 

```
XMPPTCPConnection connection =
  new XMPPTCPConnection("sensor42", "pass", "example.org");
connection.connect().login();
...
Message message = new Message("datasink@foocorp.org");
message.addPacketExtension(mydata);
connection.sendPacket(message);
```

```
PacketFilter filter = new AndFilter(MessageTypeFilter.NORMAL,
  new PacketExtensionFilter("data", "http://foocorp.com"));
connection.addAsyncPacketListener(new PacketListener() {
 public void processPacket(Packet stanza) { ... }
}, filter);
```
<span id="page-8-0"></span>Florian Schmaus (Ignite Realtime) [XMPP and Android](#page-0-0) 2015-01-31 5 / 19

# Smack on Android

Use cases:

- A chat app (e.g. for your community)
- **•** Push target
- **•** Status monitoring
- <span id="page-9-0"></span>• Remote command execution

# Smack on Android

Use cases:

- A chat app (e.g. for your community)
- Push target
- Status monitoring
- Remote command execution

#### Previously: aSmack

<span id="page-10-0"></span>aSmack was a build environment which, in order to provide a working XMPP library on Android, applied various patches on top of Smack and added another 6 open sources libraries to the mix.

# Smack on Android

Use cases:

- A chat app (e.g. for your community)
- Push target
- Status monitoring
- Remote command execution

#### Previously: aSmack

aSmack was a build environment which, in order to provide a working XMPP library on Android, applied various patches on top of Smack and added another 6 open sources libraries to the mix.

#### Now: Smack 4.1

Tested by gradle to build against android.jar (-bootclasspath. This guarantees that Smack runs on Android (min. API level 8). Smack 4.1 uses APIs provided by the Android runtime where possible.

Florian Schmaus (Ignite Realtime) [XMPP and Android](#page-0-0) 2015-01-31 6 / 19

<span id="page-11-0"></span>

# Push Service

realized using XMPP on Android?

#### <span id="page-12-0"></span>Let's assume we want to build a push service for Android based on XMPP.

### Push Service realized using XMPP on Android?

Let's assume we want to build a push service for Android based on XMPP.

"Why not simply use GCM?"

- Not all devices come with Google Services Framework
- You may don't want to depend on Google
- Have a single push mechanism: XMPP
- XMPP Push notifications are faster [\[3\]](#page-37-1)
- Some Push service provider don't guarantee delivery

"I've heard that XMPP is not battery friendly!"

<span id="page-13-0"></span>• More on that in a few minutes

### Push Service realized using XMPP on Android?

Let's assume we want to build a push service for Android based on XMPP.

"Why not simply use GCM?"

- Not all devices come with Google Services Framework
- You may don't want to depend on Google
- Have a single push mechanism: XMPP
- XMPP Push notifications are faster [\[3\]](#page-37-1)
- Some Push service provider don't guarantee delivery

"I've heard that XMPP is not battery friendly!"

<span id="page-14-0"></span>• More on that in a few minutes

XMPP is already been used for Push Services. But what are the pitfalls?

<span id="page-15-0"></span>Using XMPP on Android

Using XMPP on Android

- <span id="page-16-0"></span>• Resource constraint system
	- Slow processor
	- Not much memory
	- **•** Usually on Battery
	- May enter (deep) sleep mode

Using XMPP on Android

- Resource constraint system
	- Slow processor
	- Not much memory
	- Usually on Battery
	- May enter (deep) sleep mode
- <span id="page-17-0"></span>• Data connectivity in a mobile environment
	- Changing latency
	- Sometime no connectivity at all
	- Sometimes the connectivity changes (GSM / WiFi switch)

Using XMPP on Android

- Resource constraint system
	- Slow processor
	- Not much memory
	- Usually on Battery
	- May enter (deep) sleep mode
- Data connectivity in a mobile environment
	- Changing latency
	- Sometime no connectivity at all
	- Sometimes the connectivity changes (GSM / WiFi switch)

#### Lesson learned

<span id="page-18-0"></span>Some (most?) XMPP implementations, especially older ones, where **not** designed with mobile devices in mind. For example Smack 3 will drop your whole connection state after disconnect().

### Running on a resource constraint system

Smack design decisions

- Smack uses efficient XML Pull Parsing [\[5\]](#page-38-3)
- No Document Object Model (DOM), no problems.
	- DOM is memory intensive
	- and hard to use efficiently
	- You can still use it if you really want/need to.
- Smack is modular, you can pick the components you need and disable the others
- <span id="page-19-0"></span>Smack is designed with minimal resource consumption in mind
	- Doesn't use JABX. But you can use JABX if you want.
	- We try our best to avoid memory-leaks

### Approaches for data connectivity issues

<span id="page-20-0"></span>XEP-198: Stream Management (SM)

Stanza Acknowledging

- Stream endpoints acknowledge the receipt of stanzas
- Every endpoint keeps a counter of received stanzas

# Approaches for data connectivity issues

<span id="page-21-0"></span>XEP-198: Stream Management (SM)

### Stanza Acknowledging

- Stream endpoints acknowledge the receipt of stanzas
- Every endpoint keeps a counter of received stanzas

#### Stream Resumption

- With help of the counters, it's possible to resume a stream
- The TCP connection initially used by the stream can be replaced by another one
- This is useful for example
	- during short (a few minutes) connection interruptions
	- **o** for the GSM-WiFi switch

# Approaches for data connectivity issues (cont.)

<span id="page-22-0"></span>XEP-199: XMPP Ping, using Smack's PingManager

- Check "liveness" of XMPP connection by sending XMPP Pings
- Smack automatically sends server Pings in a configurable interval
- Server Ping will only be send if there was no stanza received within the interval

# Approaches for data connectivity issues (cont.)

XEP-199: XMPP Ping, using Smack's PingManager

- Check "liveness" of XMPP connection by sending XMPP Pings
- Smack automatically sends server Pings in a configurable interval
- Server Ping will only be send if there was no stanza received within the interval

#### Android

<span id="page-23-0"></span>Use Smack's ServerPingWithAlaramManager to reliable schedule server pings on Android.

# Approaches for data connectivity issues (cont.)

XEP-199: XMPP Ping, using Smack's PingManager

- Check "liveness" of XMPP connection by sending XMPP Pings
- Smack automatically sends server Pings in a configurable interval
- Server Ping will only be send if there was no stanza received within the interval

#### Android

Use Smack's ServerPingWithAlaramManager to reliable schedule server pings on Android.

If the connection silently breaks, i.e. no SIGPIPE, then there is nothing you can do to detect that besides draining the battery by increasing the ping interval.

<span id="page-24-0"></span>Florian Schmaus (Ignite Realtime) and [XMPP and Android](#page-0-0) 2015-01-31 11 / 19

- Sending and receiving data involves power consumption
- If the mobile device sends a stanza it usually has a good reason
- <span id="page-25-0"></span>• It's the receiving side you have to take care of

- Sending and receiving data involves power consumption
- If the mobile device sends a stanza it usually has a good reason
- It's the receiving side you have to take care of

#### Solution

Distinguish between incoming stanzas that

- **1** require immediate delivery
- 2 can be delivered later
- <span id="page-26-0"></span>**3** should not be delivered at all

- Sending and receiving data involves power consumption
- If the mobile device sends a stanza it usually has a good reason
- It's the receiving side you have to take care of

#### Solution

Distinguish between incoming stanzas that

- **1** require immediate delivery
- 2 can be delivered later
- **3** should not be delivered at all

#### Typical examples:

- **1** (Certain) Message stanzas
- 2 Presence stanzas if the user is inactive (next)
- <span id="page-27-0"></span>**3** Stanzas send by an malicious entity (slide after next)

# About XMPP's battery consumption (cont.)

<span id="page-28-0"></span>Incoming presence stanzas are often the cause of unnecessary power consumption.

# About XMPP's battery consumption (cont.)

Incoming presence stanzas are often the cause of unnecessary power consumption.

- No presence information required if the user isn't looking at the roster
- Idea: Delay presence delivery until user is active
- XEP-352: Client State Indication

Further techniques to decrease power consumption

- Avoid network I/O by using XEP-115: Entity Capabilities
- Minimize data size (as recommend by XEP-286: XMPP on Mobile Devices)
- <span id="page-29-0"></span>Use compression (XEP-138: Stream Compression)
	- **Warning:** Using compression opens an attack vector (cf. CRIME/BEAST attacks) [\[1\]](#page-37-2)

Preventing malicious users from stealing your battery charge

A malicious entity (user) could drain the victims battery if it knows

- your bare JID, and the only connected resource is the mobile client
- <span id="page-30-0"></span>your full JID

by sending stanzas to the victims mobile device.

Preventing malicious users from stealing your battery charge

A malicious entity (user) could drain the victims battery if it knows

- your bare JID, and the only connected resource is the mobile client
- your full JID

by sending stanzas to the victims mobile device.

<span id="page-31-0"></span>Possible solution: XEP-16: Privacy Lists

- **•** Enables server-side blocking of stanzas
- **•** Create a list that
	- <sup>1</sup> Allows stanzas from JIDs that are **subscribed to your presence**
	- 2 Allows stanzas from your XMPP service
		- otherwise you may just locked yourself out of the service
	- <sup>3</sup> Blocks everything else

Florian Schmaus (Ignite Realtime) [XMPP and Android](#page-0-0) 2015-01-31 14 / 19

# Using Smack's XMPPTCPConnection on Android

- Create an android.app.Service which holds the reference to and manages your XMPPTCPConnection
- Model the service as Finite-State Machine, with those states:
	- **Disconnected**
	- Connecting
	- Connected
	- Disconnecting
	- **WaitingForNetwork**
	- **WaitingForRetry**
- <span id="page-32-0"></span>**•** Register BroadcastReceiver for android.net.conn.CONNECTIVITY CHANGE
	- Check in receiver if the data connectivity really changed
	- If so, call XMPPTCPConnection.instantShutdown() followed by connect() to re-establish (and possible resume) XMPP stream

# XMPP Login Duration

XMPP Login takes to long. Number with 80ms round-trip

<span id="page-33-0"></span>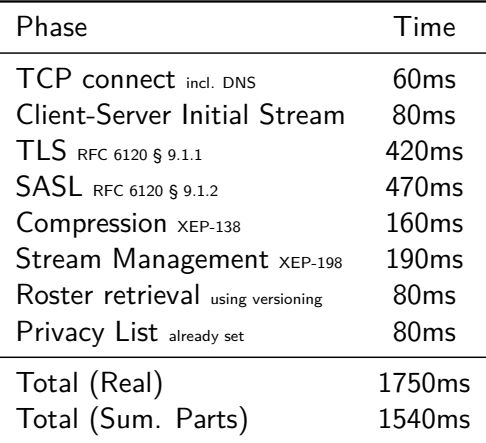

# XMPP Login Duration

XMPP Login takes to long. Number with 80ms round-trip

- Could use XEP-305: XMPP Quickstart
- Not supported by Smack and still not enough
- Should be possible to resume stream in under 200ms
- Work in progress

<span id="page-34-0"></span>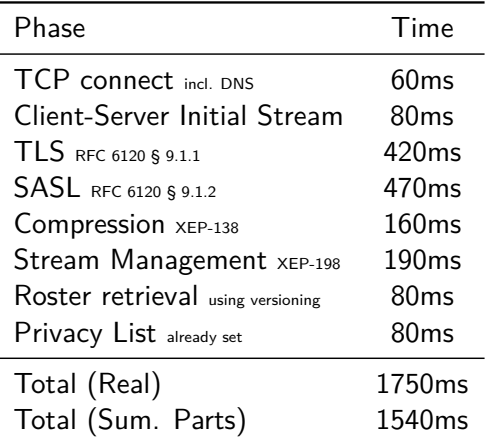

Any help with Smack is appreciated.

- Top priority: Add support for XEP-174: Serverless messaging (XMPP via zeroconf/link-local)
	- Guardian Project's ChatSecure wants to switch to Smack 4.1
	- They need XMPP link-local support
	- ChatSecure is currently locked-in using an old version of aSmack
- More open tasks at

<span id="page-35-0"></span><https://github.com/igniterealtime/Smack/wiki/Smack-Jobs>

Any help with Smack is appreciated.

- Top priority: Add support for XEP-174: Serverless messaging (XMPP via zeroconf/link-local)
	- Guardian Project's ChatSecure wants to switch to Smack 4.1
	- They need XMPP link-local support
	- ChatSecure is currently locked-in using an old version of aSmack
- More open tasks at

<https://github.com/igniterealtime/Smack/wiki/Smack-Jobs>

### <span id="page-36-0"></span>Thanks for your attention.

Meet me in 30min at the Realtime Lounge (Building K, Level 2) if you have further questions.

### References I

<span id="page-37-2"></span>F Thijs Alkemade. HTTPS Attacks and XMPP 2: CRIME & BREACH. [https:](https://blog.thijsalkema.de/me/blog//blog/2014/08/07/https-attacks-and-xmpp-2-crime-and-breach/)

[//blog.thijsalkema.de/me/blog//blog/2014/08/07/https](https://blog.thijsalkema.de/me/blog//blog/2014/08/07/https-attacks-and-xmpp-2-crime-and-breach/)[attacks-and-xmpp-2-crime-and-breach/](https://blog.thijsalkema.de/me/blog//blog/2014/08/07/https-attacks-and-xmpp-2-crime-and-breach/). Aug. 7, 2014.

<span id="page-37-0"></span>Ħ Mark Dowd. BlackPwn: BlackPhone SilentText Type Confusion Vulnerability.

<span id="page-37-3"></span>[http://blog.azimuthsecurity.com/2015/01/blackpwn](http://blog.azimuthsecurity.com/2015/01/blackpwn-blackphone-silenttext-type.html)[blackphone-silenttext-type.html](http://blog.azimuthsecurity.com/2015/01/blackpwn-blackphone-silenttext-type.html). Jan. 27, 2015.

<span id="page-37-1"></span>F Huber Flores and Satish Srirama. "Mobile Cloud Messaging Supported by XMPP Primitives". In: Proceeding of the Fourth ACM Workshop on Mobile Cloud Computing and Services. MCS '13. Taipei, Taiwan: ACM, 2013, pp. 17–24. isbn: 978-1-4503-2072-6. doi: [10.1145/2482981.2482983](http://dx.doi.org/10.1145/2482981.2482983). url: <http://doi.acm.org/10.1145/2482981.2482983>.

### References II

<span id="page-38-3"></span>F

- <span id="page-38-1"></span>E. Adrian Hornsby and Rod Walsh. "From Instant Messaging to Cloud Computing, an XMPP review". In: Consumer Electronics (ISCE), 2010 IEEE 14th International Symposium on. IEEE, Jan. 1, 2010, pp. 1–6. url: <http://dx.doi.org/10.1109/ISCE.2010.5523293>.
	- Tej M V Uttam et al. "Analyzing XML Parsers Performance for Android Platform". In: International Journal of Computer Science and Information Technologies. Vol. 2. India.
- <span id="page-38-2"></span><span id="page-38-0"></span>F Davanum Srinivas. Android - Just Use Smack API for XMPP. [https://davanum.wordpress.com/2007/12/31/android-just](https://davanum.wordpress.com/2007/12/31/android-just-use-smack-api-for-xmpp/)[use-smack-api-for-xmpp/](https://davanum.wordpress.com/2007/12/31/android-just-use-smack-api-for-xmpp/). Dec. 31, 2007.